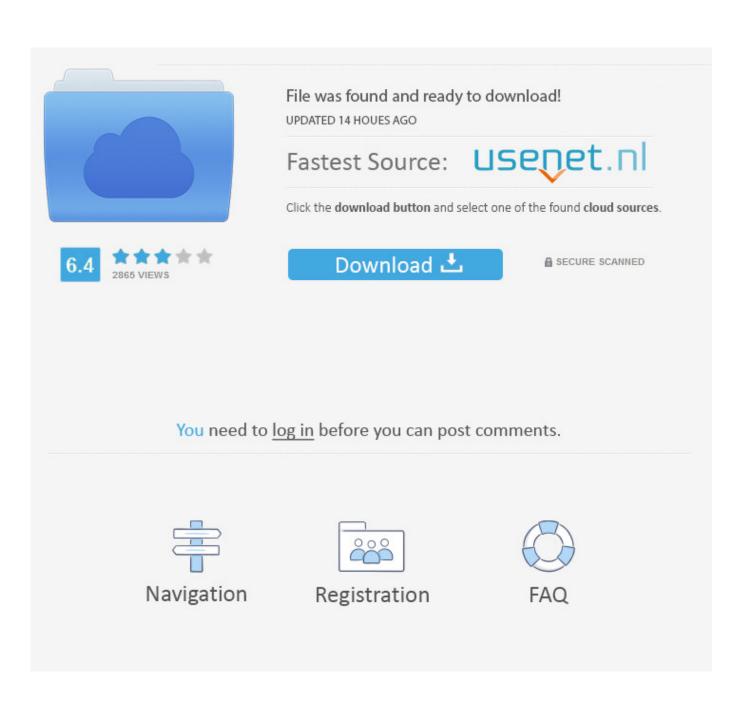

Lexmark 5400 Printer Driver For Mac

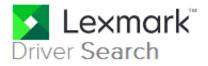

The Search utility is designed to find all of the drivers and softwares available for your Lexmark product. Please completely answer all steps before clicking on the **SUBMIT** button.

## Step 1: What is your product? (Why can't I find my printer driver?)

Lexmark Pro915

# Step 2: What is your operating system?

Windows

## Step 3: What version is your operating system?

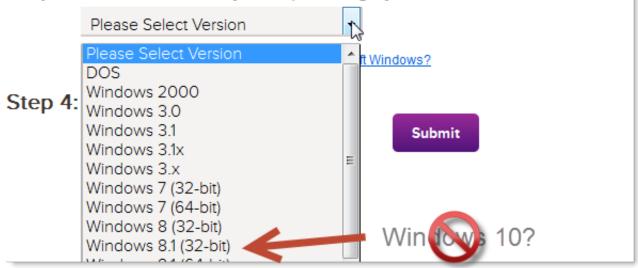

Ŧ

Lexmark 5400 Printer Driver For Mac

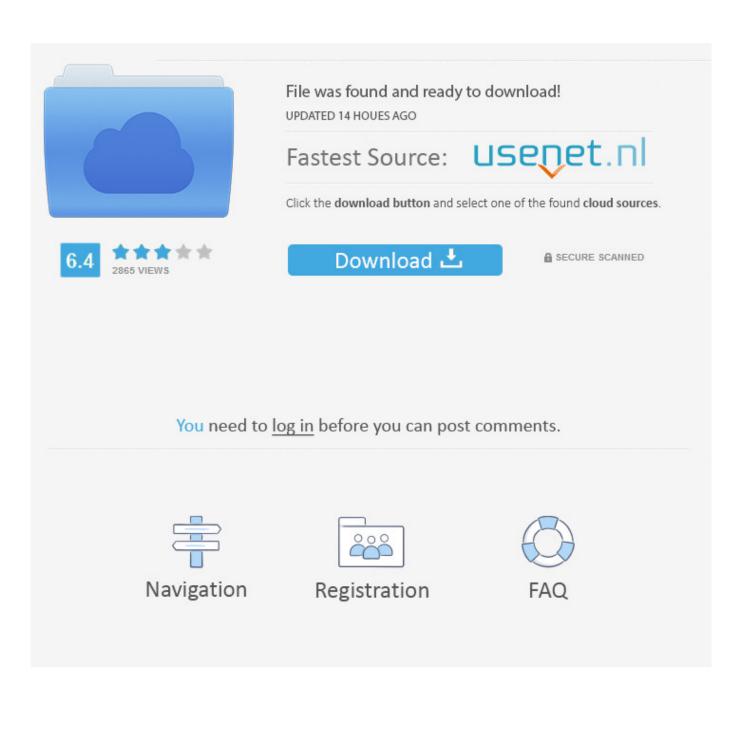

Mike Ask Your Own Mac Question Customer reply replied 10 years ago Thank you very much for your help, I have got the printer working and it is excellent.

- 1. lexmark printer driver
- 2. <u>lexmark printer drivers for mac</u>
- 3. lexmark printer driver installation duplex

By chatting and providing personal info, you understand and agree to our Terms of Service and Privacy Policy.. By continuing to use this site you consent to the use of cookies on your device as described in our cookie policy unless you have disabled them.. Nothing else Mac Support Specialist: Mike, Mac Support Specialist replied 10 years ago hmmmm.. VueScan brought it back into use, and the new version for Windows 10 carried that on.. What country are you in What version of Mac SO X do you have Mike Ask Your Own Mac Question Customer reply replied 10 years ago I have a Macbook osx 10.

#### lexmark printer driver

lexmark printer driver, lexmark printer drivers for windows 10, lexmark printer drivers for mac, lexmark printer driver is unavailable, lexmark printer driver installation - duplex, lexmark printer drivers for mac catalina, lexmark printer drivers for windows 7, lexmark printer drivers for big sur, lexmark printer drivers for windows 8, lexmark printer drivers for chromebook, lexmark printer driver unavailable, lexmark printer driver not available, lexmark printer driver configuration utility Intitle Index Of Aashirwad Movie

Mac Ask Mac Questions and Get Answers from Experts ASAP Connect one-on-one with 0 who will answer your question By continuing to use this site you consent to the use of cookies on your device as described in our cookie policy unless you have disabled them.. HOPE YOU CAN HELP Show More Show Less Ask Your Own Mac Question Share this conversation Answered in 15 minutes by: 832009 Mac Support Specialist: Mike, Mac Support Specialist replied 10 years ago Mike, Mac Support Specialist Category: Mac Satisfied Customers: 2,186 Experience: Apple trained Technician, A Certified, 20 years of Mac support, repairs, training, and consulting Verified Hi, I as well could not find a Mac driver for the 5400.. VueScan supports over 6000 scanners from 42 manufacturers - even when there isnt a driver available from the manufacturer. Download Latest Version Of Chrome For Mac

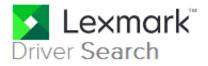

The Search utility is designed to find all of the drivers and softwares available for your Lexmark product. Please completely answer all steps before clicking on the **SUBMIT** button.

## Step 1: What is your product? (Why can't I find my printer driver?)

Lexmark Pro915

# Step 2: What is your operating system?

Windows

## Step 3: What version is your operating system?

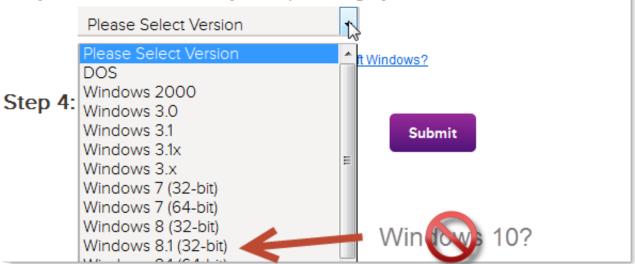

Ŧ

Hanse Microscope Driver Windows

#### lexmark printer drivers for mac

#### Car Icons For Mac

Lexmark 5400 Printer Download Now ButtonLexmark 5400 Printer Driver Available FromLexmark 5400 Printer Driver Available FromSystem Administrator Vocational, Technical or Trade Scho 3,569 satisfied customers Hi I just bought a LExmark Prospect Pro205 with my Imac a week Hi I just bought a LExmark Prospect Pro205 with my Imac a week ago.. Ok Try this installer and see if it works I cant get you a direct link as it is programmed into their site. Nbf File download free

## lexmark printer driver installation - duplex

Ye Hasi Wadiya Mp3 Song 320kbps Download

Mike Mike, Mac Support Specialist Category: Mac Satisfied Customers: 2,186 Experience: Apple trained Technician, A Certified, 20 years of Mac support, repairs, training, and consulting Verified Mike and 87 other Mac Specialists are ready to help you Ask your own question now Customer reply replied 10 years ago What do I do now Mac Support Specialist: Mike, Mac Support Specialist replied 10 years ago Did you fill in the search and then go to another page That is your driver page right there.. Which 5400 is this There is no listing for the 5400 as a unit, but there are 5410, 5450, 5490.. 5 7 which I purchased last week It is strange that Apple supply the printer with the laptop if it doesnt work.. Next choose OS X menu and then choose 10 5 from that menu Lexmark 5400 Printer Download Now ButtonClick on the download now button on next page.. Can you look on the box or the back of the printer and make sure of which exact 5400 model you have Mike Ask Your Own Mac Question Customer reply replied 10 years ago All it says is Lexmark 5400 series.. Ask an Expert Computer Repair Questions Mac Problems This answer was rated: HOW DO I GET MY LEXMARK 5400 TO WORK WITH MY NEW MACBOOK IT HOW DO I GET MY. 6e4e936fe3 depeche mode discografia completa download torrent

6e4e936fe3

Jack Reacher: Never Go Back Online Film